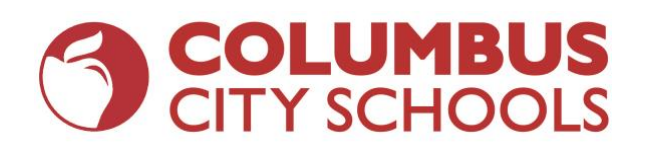

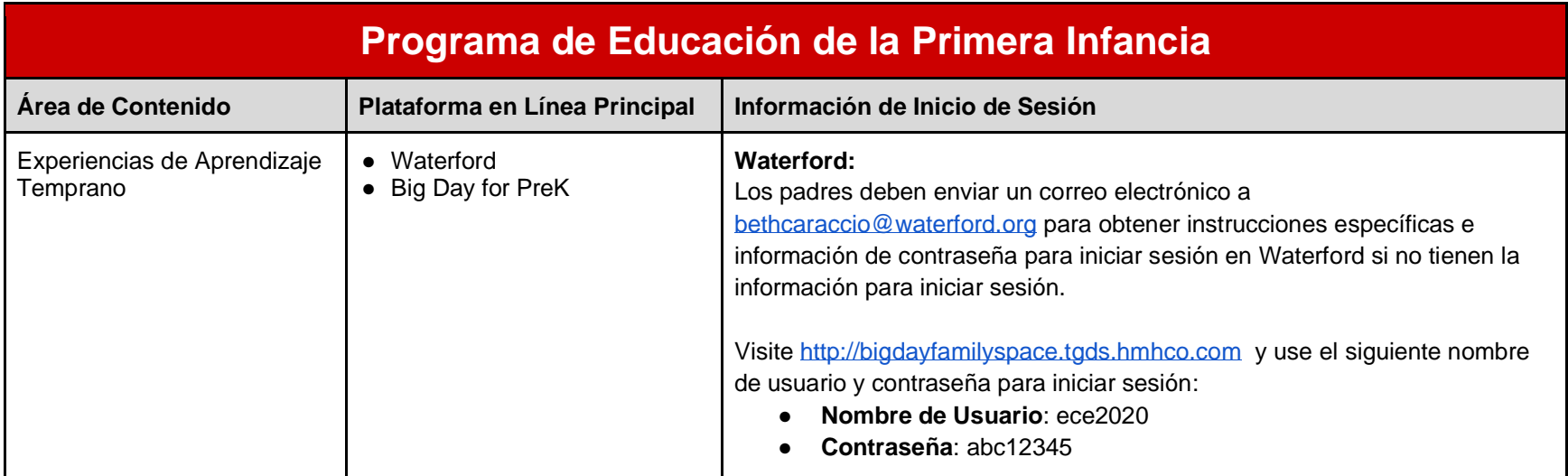

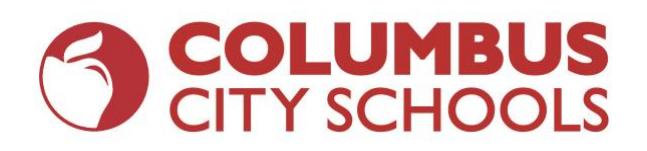

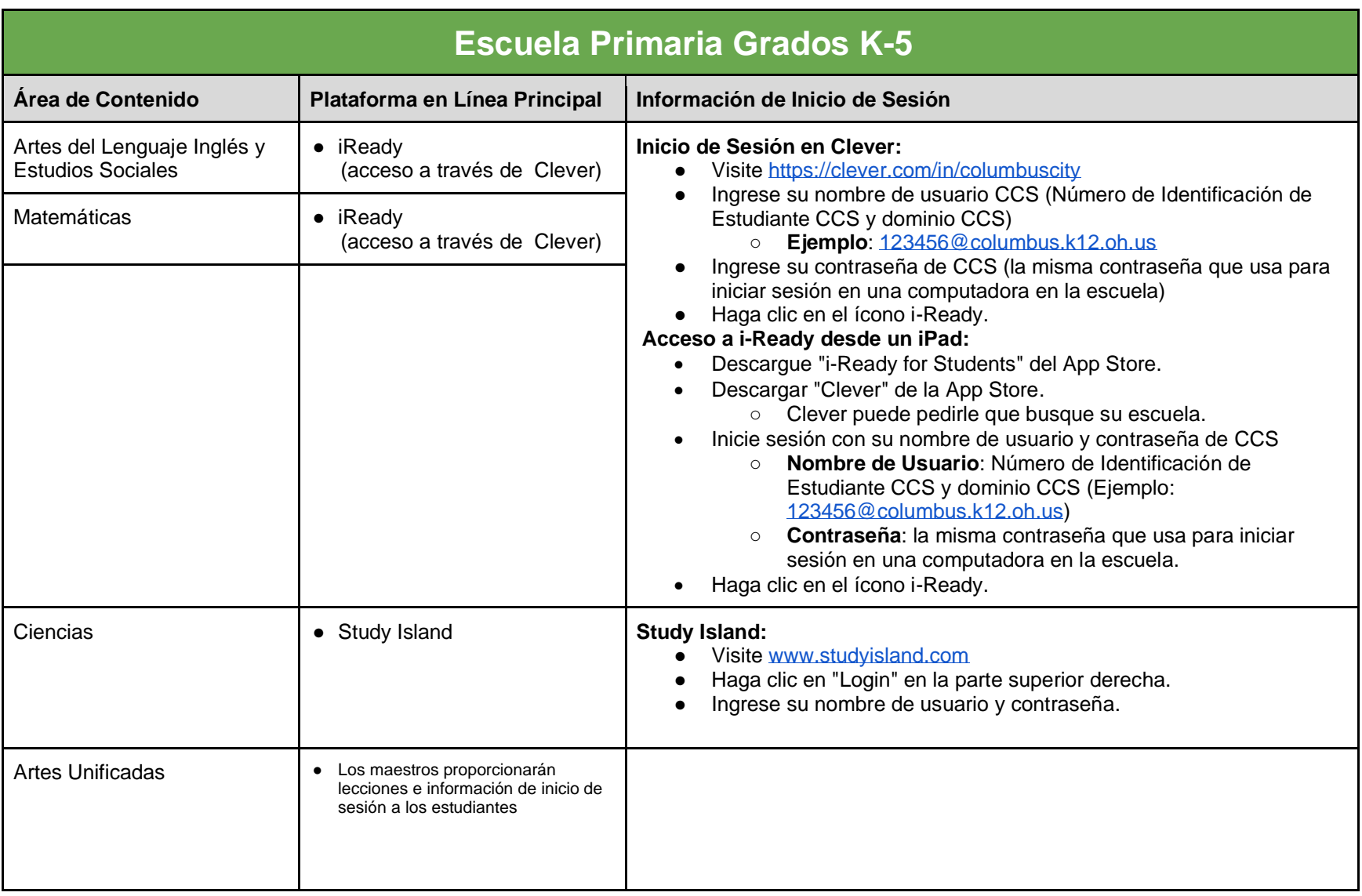

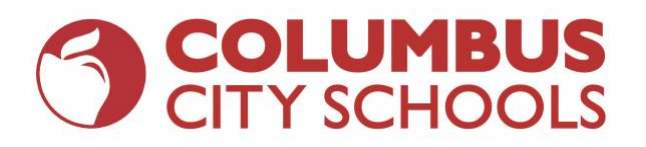

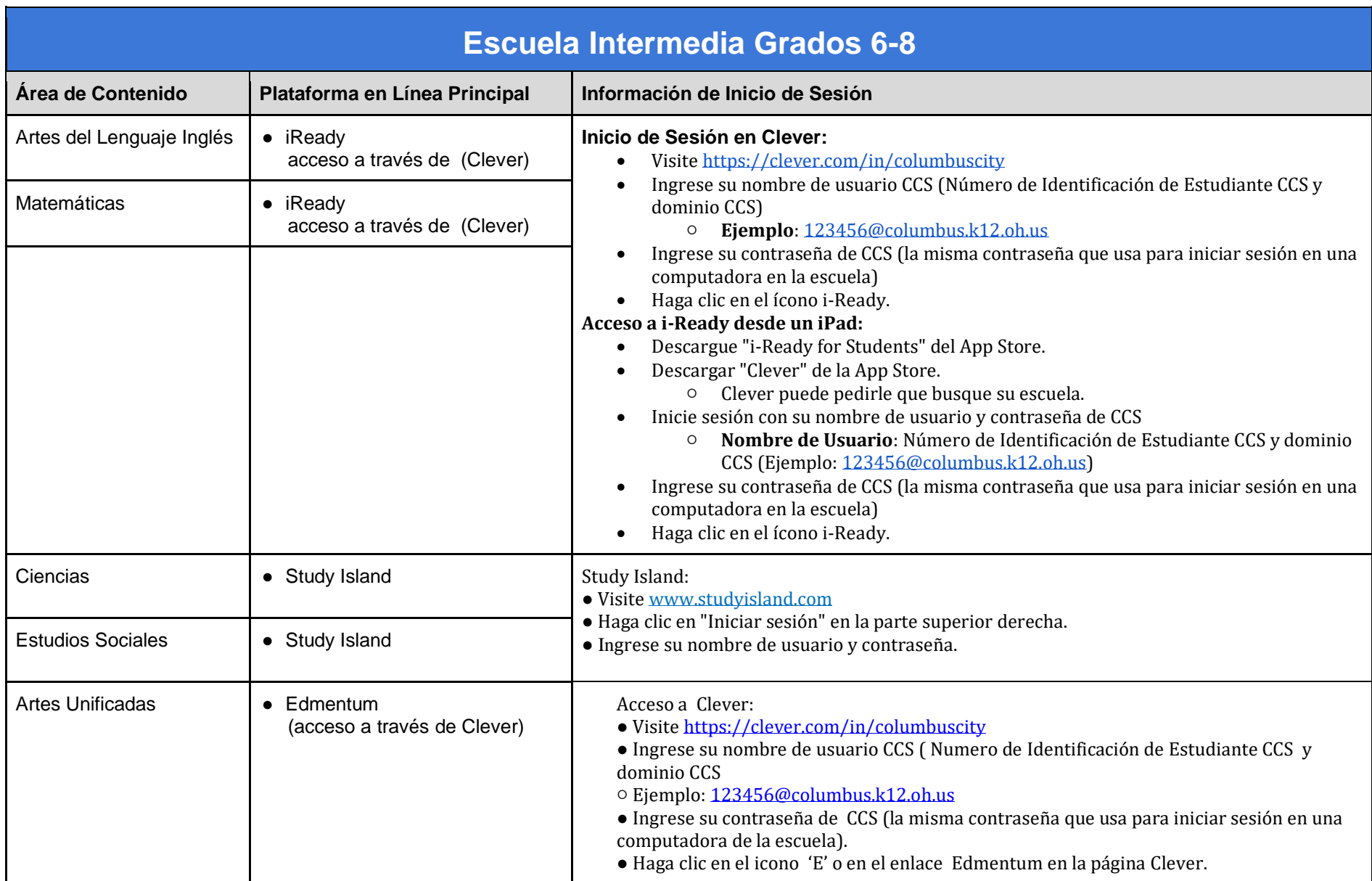

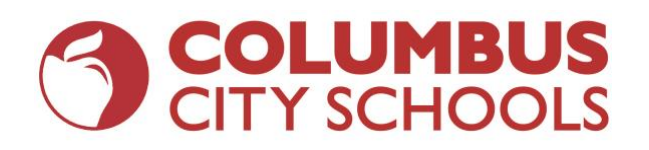

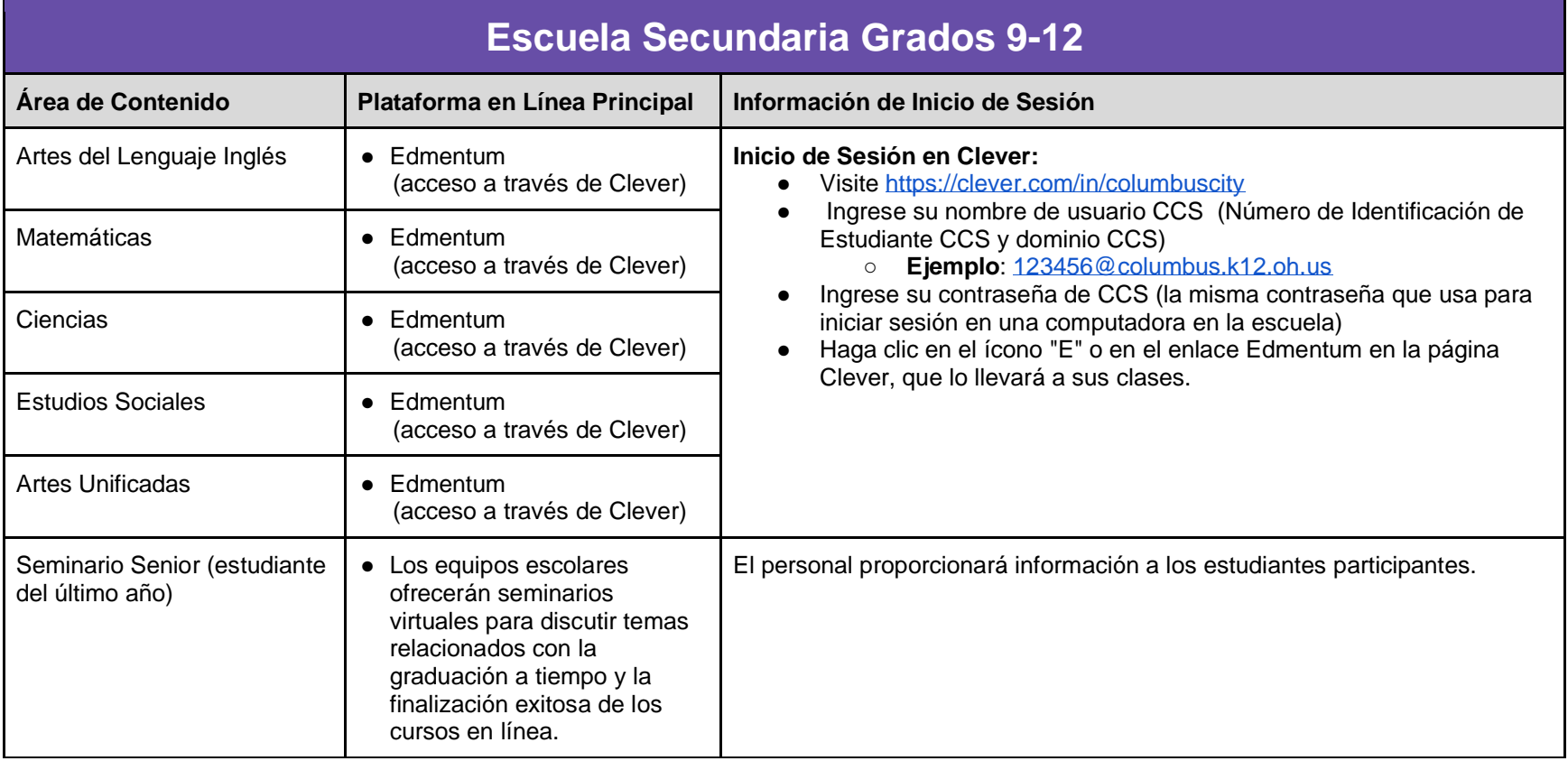

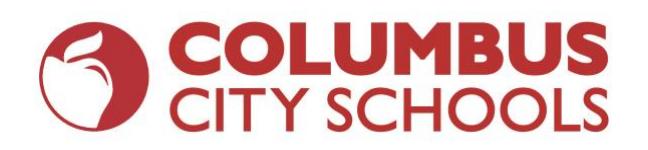

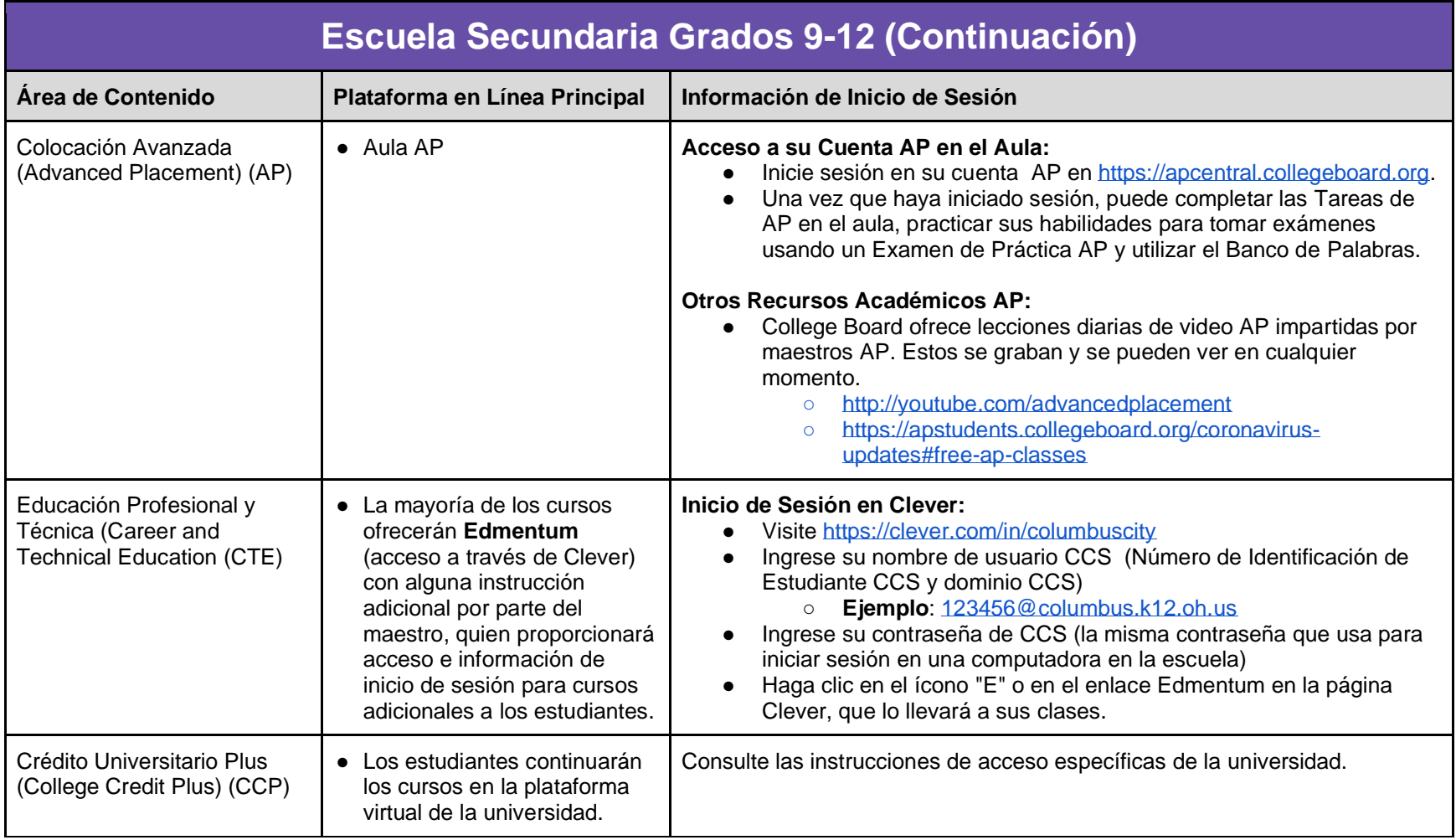

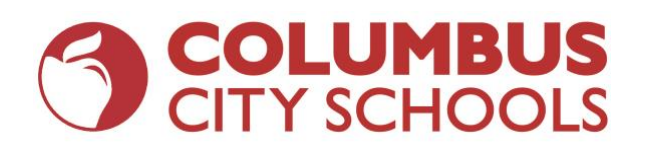

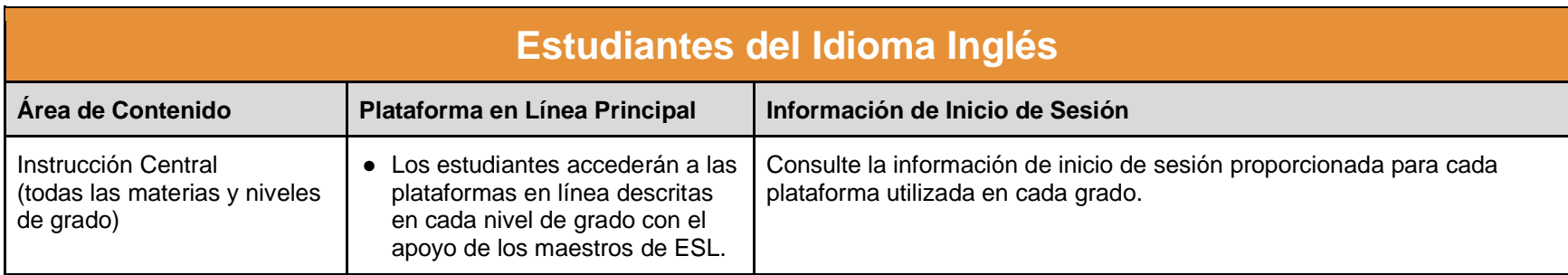

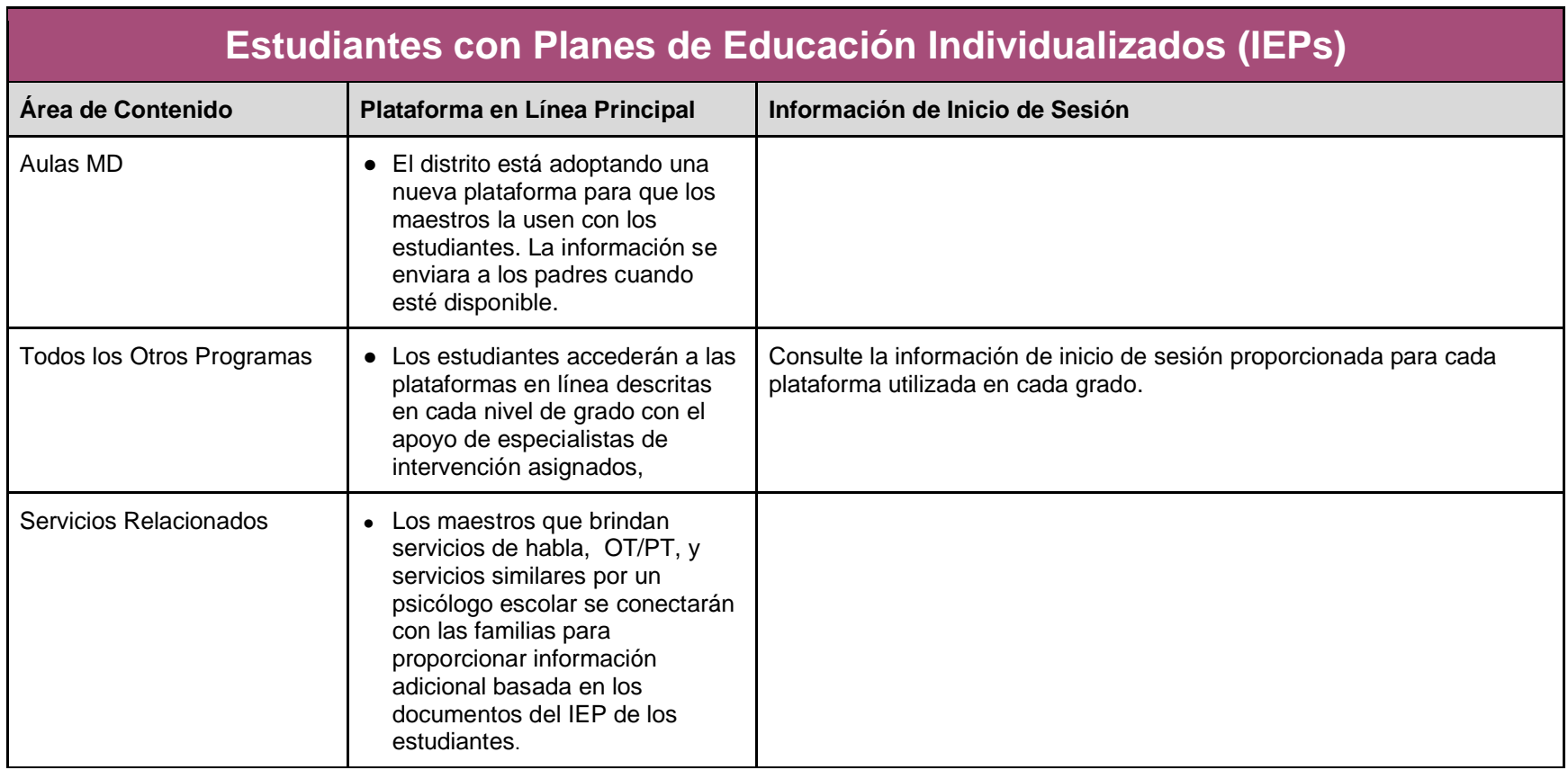

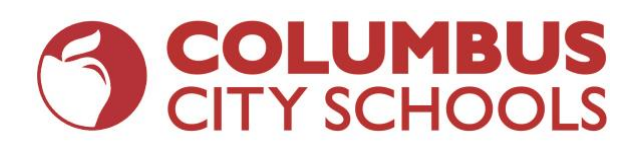

# **Departamento de Servicios Académicos**

#### **Plataformas Virtuales de Instrucción**

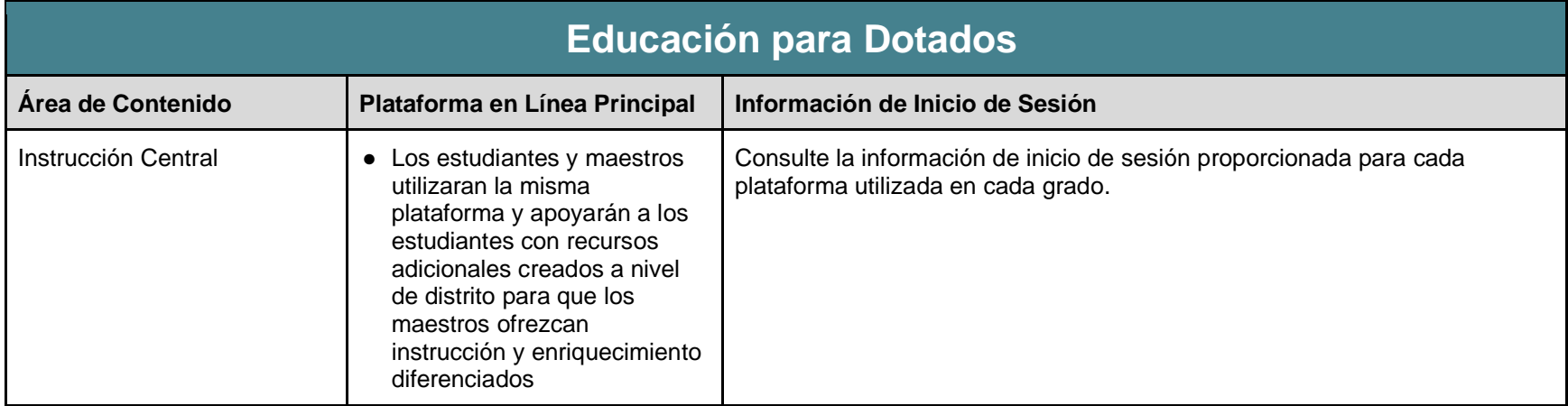

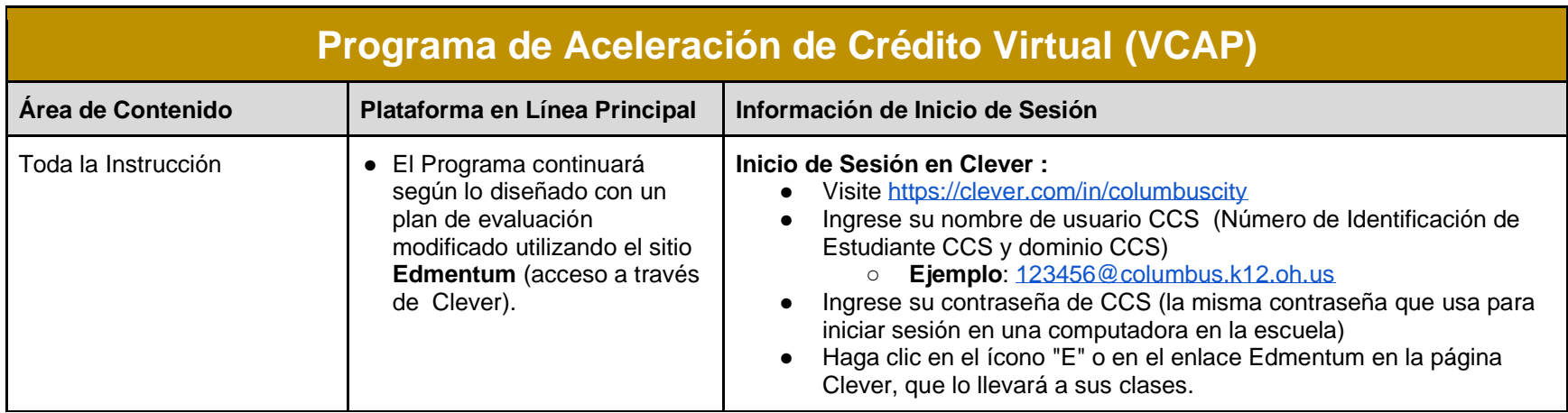